## **Avg Linux Manual Update** >>>CLICK HERE<<<

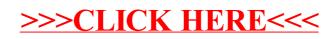